## **AutoLit Folders**

You can organize your various nests into folder in AutoLit. This is convenient if you have many concurrent projects with different clients. To create the folders, follow these instructions.

## Selection

Select the projects you want to put in a folder in AutoLit and hover over "My Nests." Click on "New Folder."

| COME TO                                                                           | Search Q My Nests |                                                   |                    |                   |                            |                   |  |
|-----------------------------------------------------------------------------------|-------------------|---------------------------------------------------|--------------------|-------------------|----------------------------|-------------------|--|
| lutoLit                                                                           | My Ne             | ests > New Folder 🗅                               |                    |                   |                            |                   |  |
| eate or select a nest to<br>arch, screen, tag, and<br>tract data from studies for |                   | Name 1↓                                           | Owner ↑↓           | <b>Records</b> ↑↓ | Accessed (Me) $\downarrow$ | Accessed (Any) ↑↓ |  |
| pecific review.                                                                   |                   | First Nest                                        | Nicole Hardy       |                   | Nov 20, 2022               | Nov 20, 2022      |  |
| Create a New Nest                                                                 |                   | (Demo) COVID-19: Antivirals                       | Nicole Hardy       | 103               | Nov 20, 2022               | Nov 20, 2022      |  |
| Demo Nests                                                                        |                   | Femoral Neck Fractures                            | Kevin Kallmes      | 1678              | Nov 20, 2022               | Nov 20, 2022      |  |
|                                                                                   | 0                 | Acute Ischemic Stroke - RCTs                      | Kevin Kallmes      | 395               | Nov 20, 2022               | Nov 20, 2022      |  |
|                                                                                   | $\Box$            | Hematological malignancies                        | Nicole Hardy       | 795               | Nov 20, 2022               | Nov 20, 2022      |  |
|                                                                                   | 0                 | Thrombectomy alone vs. Thrombectomy plus thrombol | ysis Kevin Kallmes | 274               | Nov 20, 2022               | Nov 20, 2022      |  |
|                                                                                   | $\bigcirc$        | Balloon Guide Catheter SR/MA - published 2021     | Kevin Kallmes      | 239               | Nov 20, 2022               | Nov 20, 2022      |  |
|                                                                                   | Ο                 | Parexel - Humanistic Data Extraction              | sugandh sharma     | 4                 | Nov 20, 2022               | Nov 20, 2022      |  |
|                                                                                   | $\bigcirc$        | IIH CDE                                           | Hassan Kobeissi    | 136               | Nov 20, 2022               | Nov 20, 2022      |  |
|                                                                                   | 0                 | Basilar Artery - thrombectomy vs. thrombolysis    | Kevin Kallmes      | 279               | Nov 20, 2022               | Nov 20, 2022      |  |
|                                                                                   |                   | Blank Practice                                    | Nicole Hardy       |                   | Nov 20, 2022               | Nov 20, 2022      |  |

## **Assign Folder Name**

In the prompt that follows, assign your folder an appropriate name.

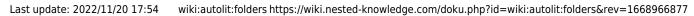

| WELCOME TO<br>AutoLit<br>Create or select a nest to<br>search, screen, tag, and<br>extract data from studies for | Sear<br>My Ne |                                             | Nests              |              |                            |                   |
|----------------------------------------------------------------------------------------------------|---------------|---------------------------------------------|--------------------|--------------|----------------------------|-------------------|
|                                                                                                    |               | Name ↑↓                                     | Owner              | t Records ↑↓ | Accessed (Me) $\downarrow$ | Accessed (Any) ↑↓ |
| act data from studies for<br>becific review.                                                                     |               | First Nest                                  | Nicole Hardy       |              | Nov 20, 2022               | Nov 20, 2022      |
| Create a New Nest                                                                                                |               | (Demo) COVID-19: Antivirals                 | Nicole Hardy       | 103          | Nov 20, 2022               | Nov 20, 2022      |
| Demo Nests                                                                                                    |               | Femoral Neck Fractures                      | Kevin Kallmes      | 1678         | Nov 20, 2022               | Nov 20, 2022      |
|                                                                                                    |               | Acute Ischemic Stroke - RCTs                |                    | 395          | Nov 20, 2022               | Nov 20, 2022      |
|                                                                                                    |               | Hematological malignancies                  | Create New Folder  | 795          | Nov 20, 2022               | Nov 20, 2022      |
|                                                                                                    |               | Thrombectomy alone vs. Thrombector          | older Name         | 274          | Nov 20, 2022               | Nov 20, 2022      |
|                                                                                                    |               | Balloon Guide Catheter SR/MA - put lix Ca   | ncel               | Create 239   | Nov 20, 2022               | Nov 20, 2022      |
|                                                                                                    |               | Parexel - Humanistic Data Extraction        | suganun sharma     | 4            | Nov 20, 2022               | Nov 20, 2022      |
|                                                                                                    |               | IIH CDE                                     | Hassan Kobeissi    | 136          | Nov 20, 2022               | Nov 20, 2022      |
|                                                                                                    |               | Basilar Artery - thrombectomy vs. thromboly | ysis Kevin Kallmes | 279          | Nov 20, 2022               | Nov 20, 2022      |
|                                                                                                    |               | Blank Practice                              | Nicole Hardy       |              | Nov 20, 2022               | Nov 20, 2022      |

## From:

https://wiki.nested-knowledge.com/ - Nested Knowledge

Permanent link:

https://wiki.nested-knowledge.com/doku.php?id=wiki:autolit:folders&rev=1668966877

Last update: 2022/11/20 17:54